### **How to submit your structured abstract or full paper**

## Log in your account

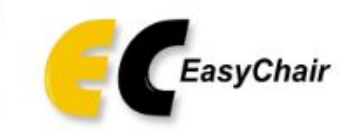

Log in to EasyChair for ICMPC17-APSCOM7

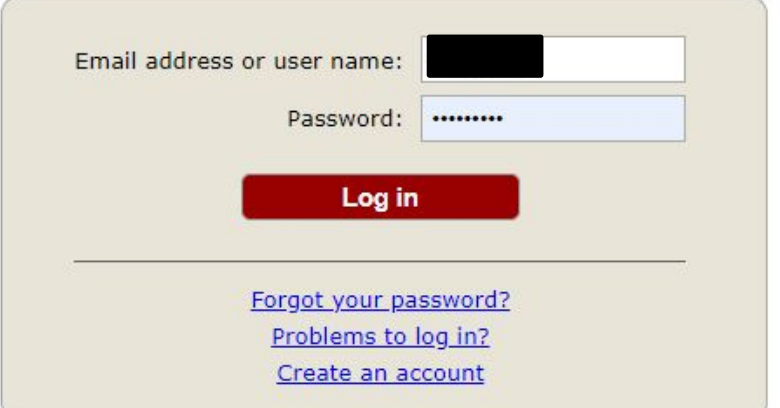

Submission of new papers for ICMPC17-APSCOM7 (17th International Conference on Music Perception and Cognition) is open.

Help / Log in

# If you have several roles, please select "author"

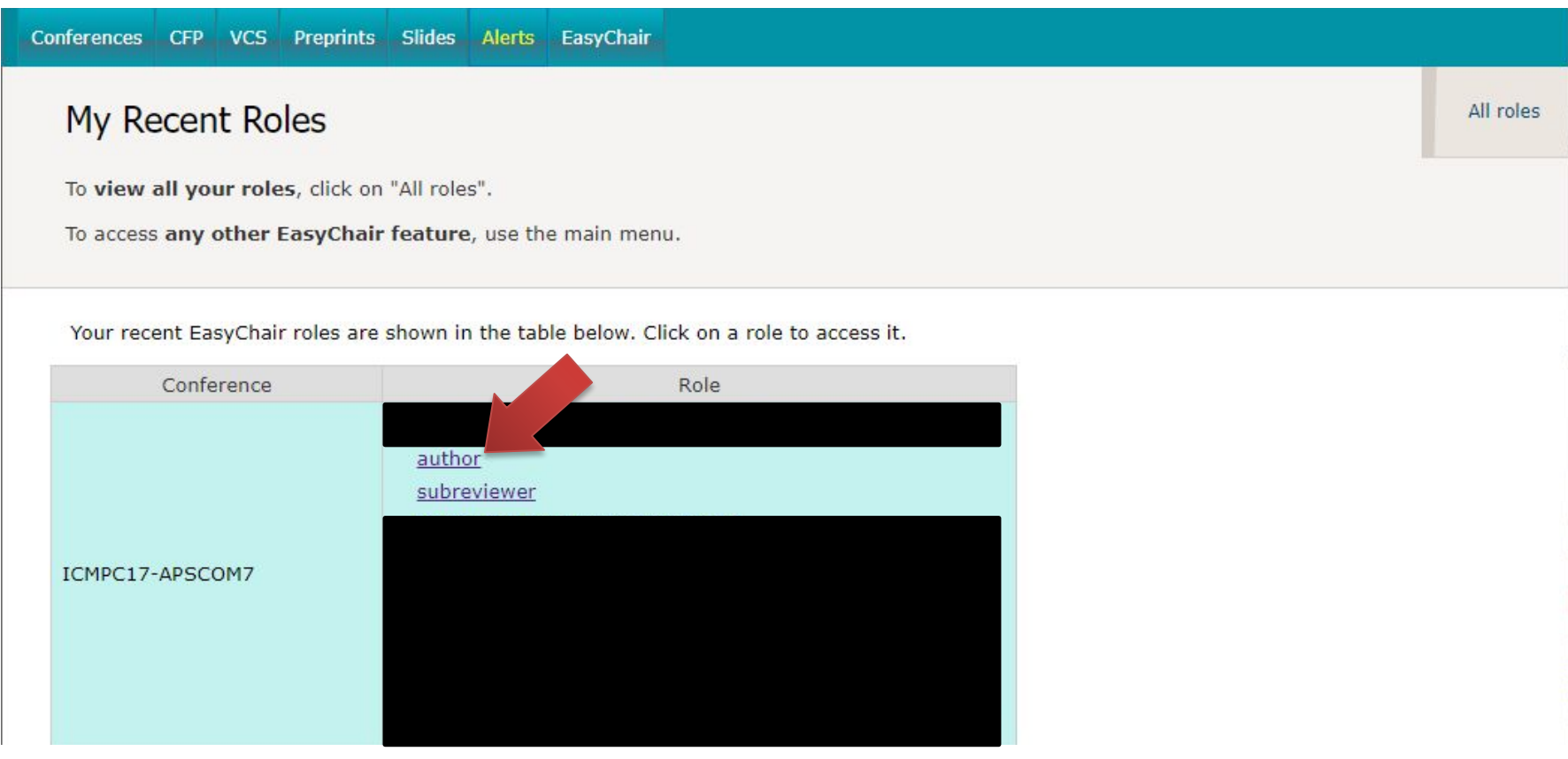

### Please select the submission to upload your structured abstract or full paper

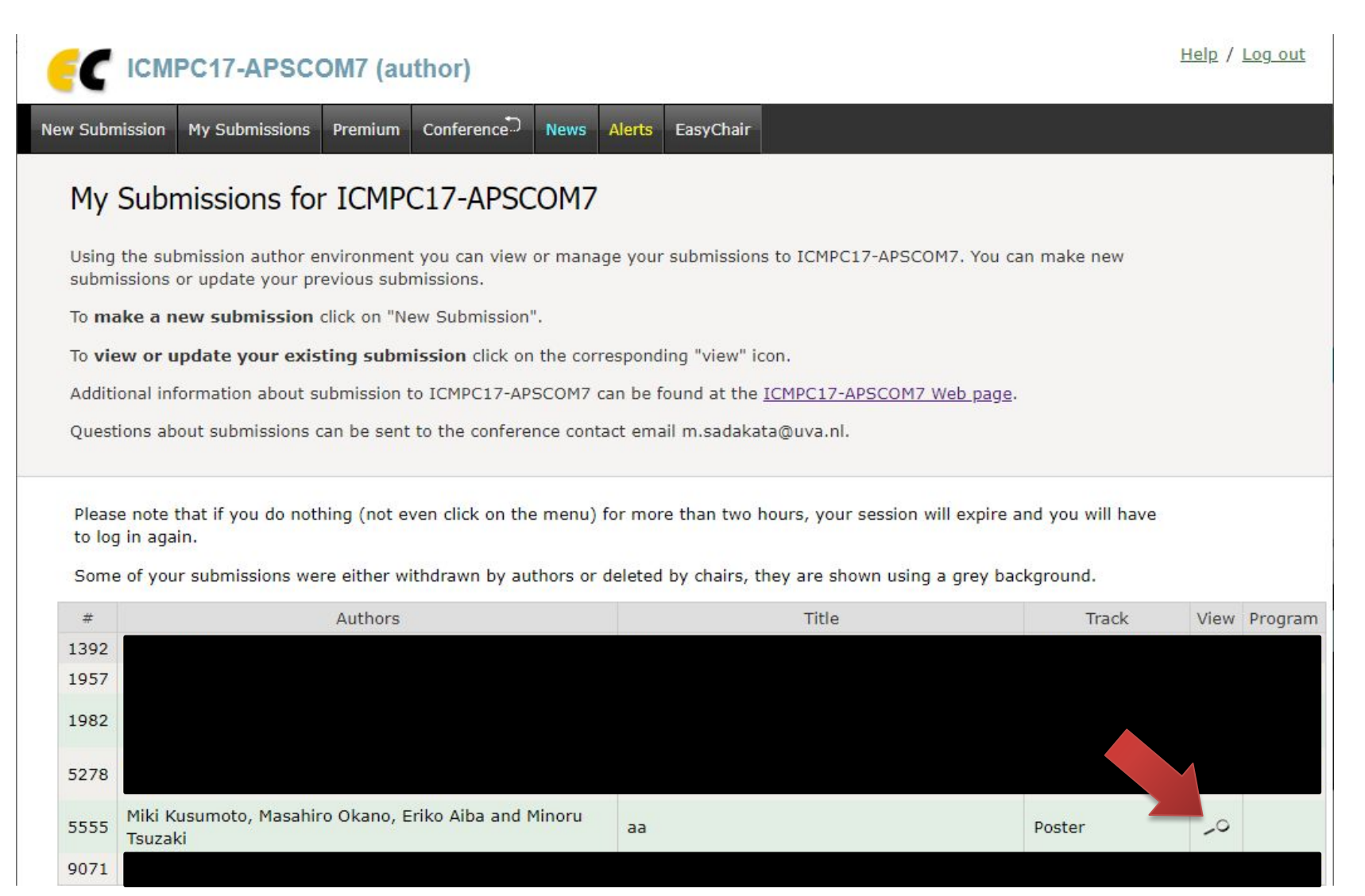

#### Please select "Add file"

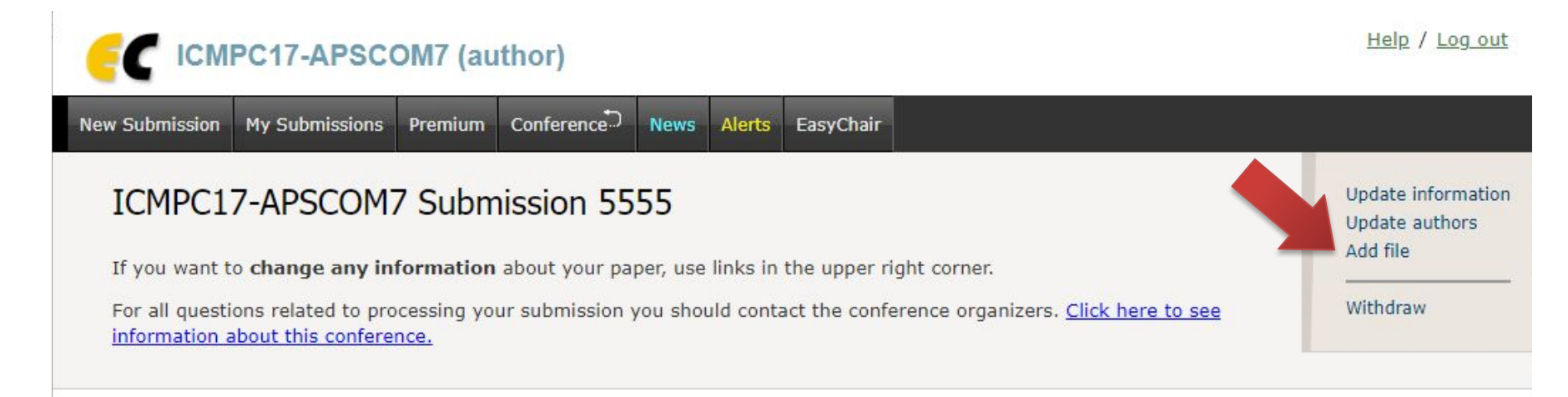

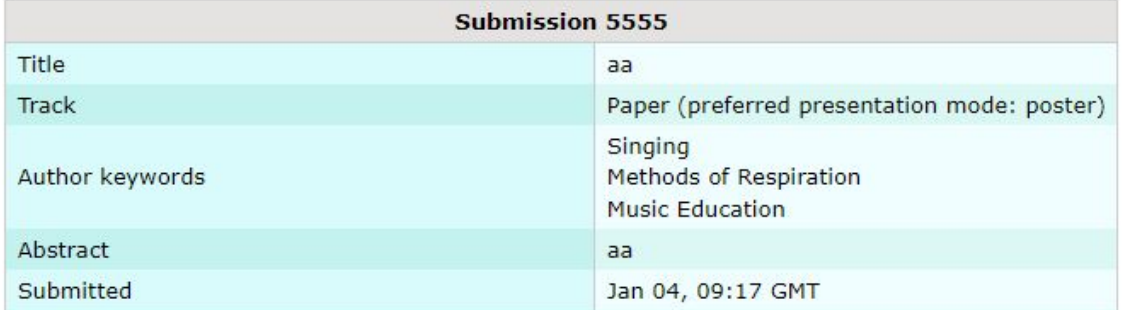

#### Please upload your PDF file and click the "Submit" button

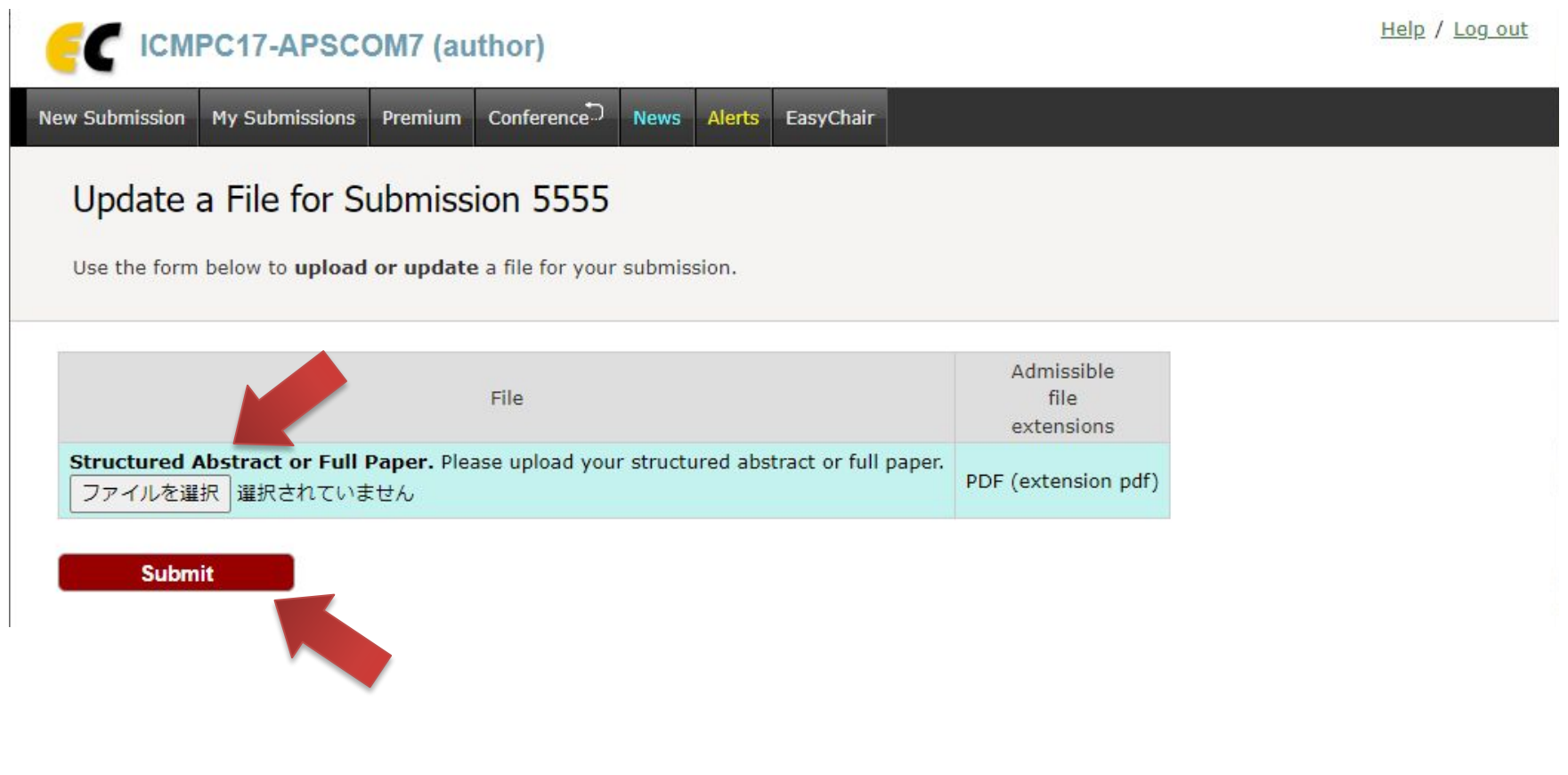

#### Complete!

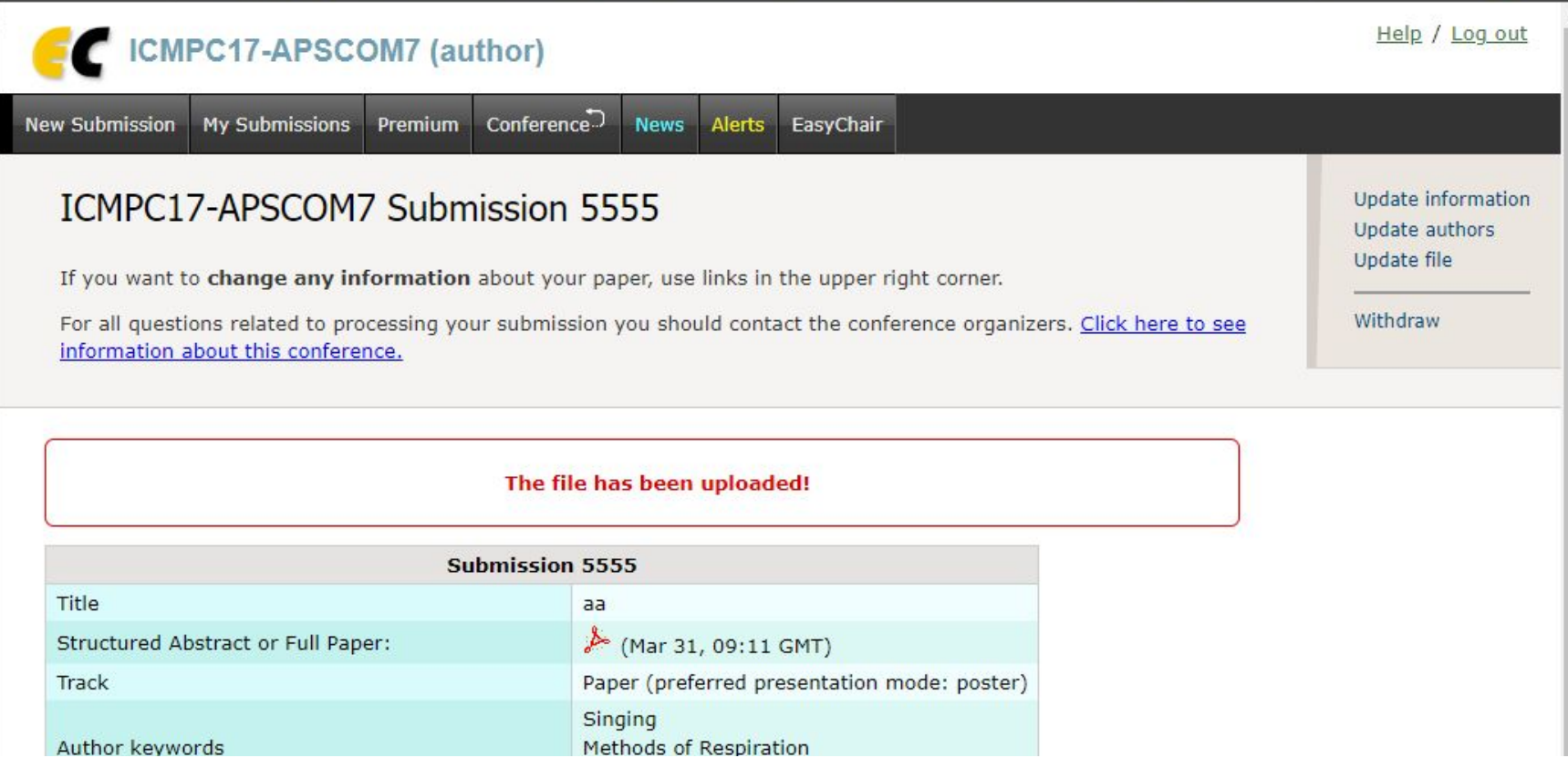